Омский Государственный Аграрный Университет Кафедра Информатики

# **ИНТЕРНЕТ**

*Основные понятия и возможности*

Кочергина Т.И.

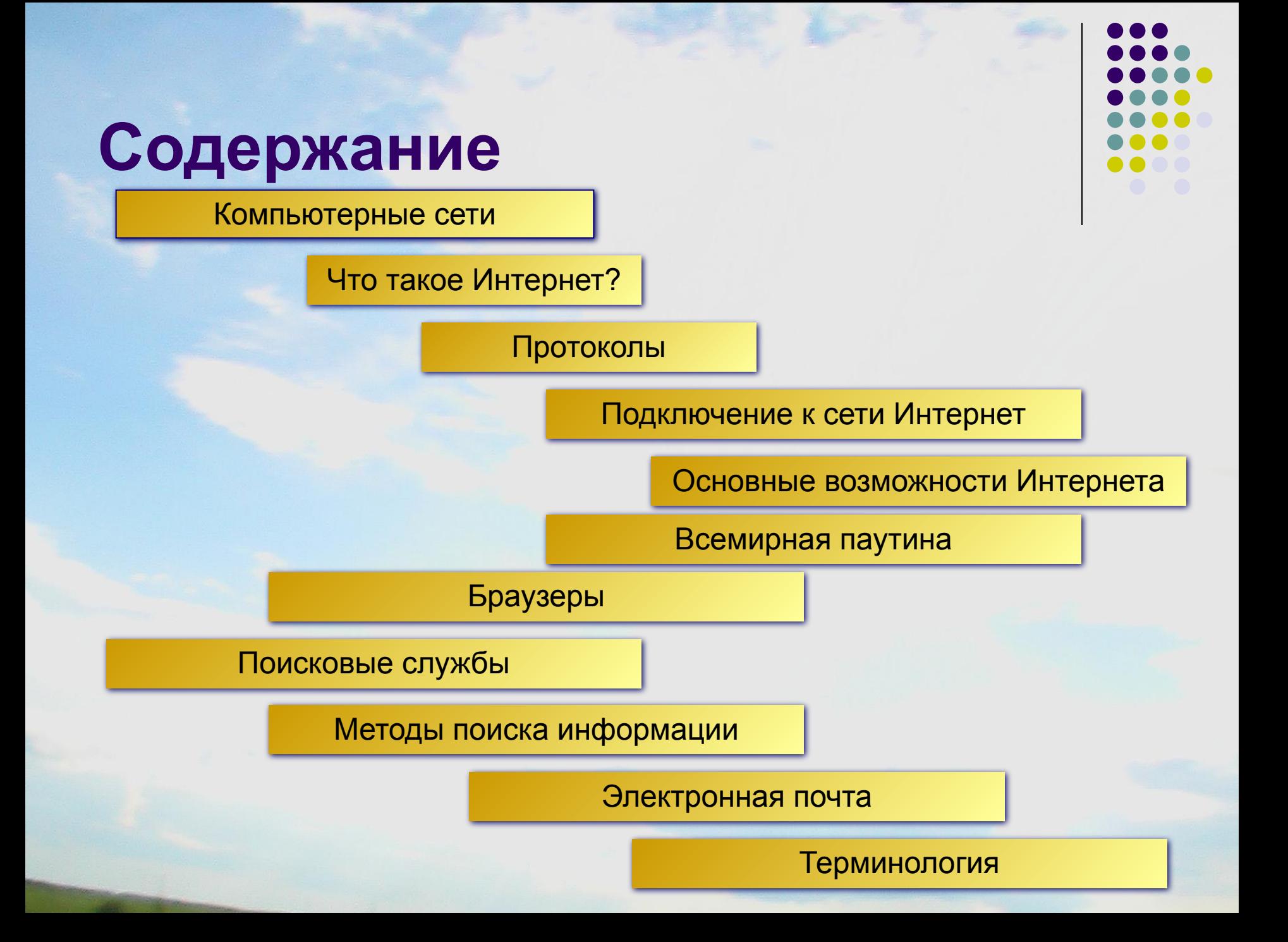

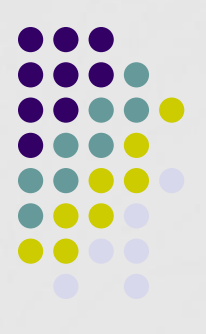

## **Компьютерные сети**

Компьютерная сеть — это два или более компьютера, обменивающихся информацией по линиям связи.

> Компьютерная сеть позволяет передавать информацию с одного компьютера на другой, а значит, совместно использовать ресурсы, например, принтеры, модемы и устройства хранения информации. Большой сетью управляет системный администратор, который устанавливает степень доступности ресурсов, определяет пароли доступа к ресурсам, права пользователей.

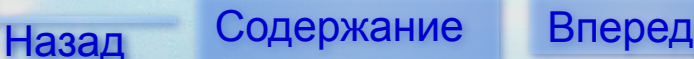

### **Сети бывают:** Локальная сеть Глобальная сеть Local Area Network Wide Area Network LAN **WAN** Москва

Киров

Назад Содержание Вперед

**локальные** – объединяют компьютеры, находящиеся недалеко друг от друга, например, стоящие в соседних комнатах, в одном здании;

**глобальные** – компьютеры могут находиться в разных городах и странах. Глобальные сети, как правило, объединяют несколько локальных сетей.

# **Интернет – это сеть сетей**

- мир, который не знает государственных границ,
- мир, в котором скорость передачи информации зависит от соединений сетей, а не от географической удаленностью,
- мир, в котором скорость предоставления информации успешно сочетается со скоростью ее обновления.
- возможность общения людей во всем мире,
- способ получения и публикации любой информации,
- одно из наиболее значительных достижений 20 века.

*Интернет - это глобальная сеть, работающая по "единым правилам" и объединяющая миллионы компьютеров и тысячи компьютерных сетей во всем мире.*

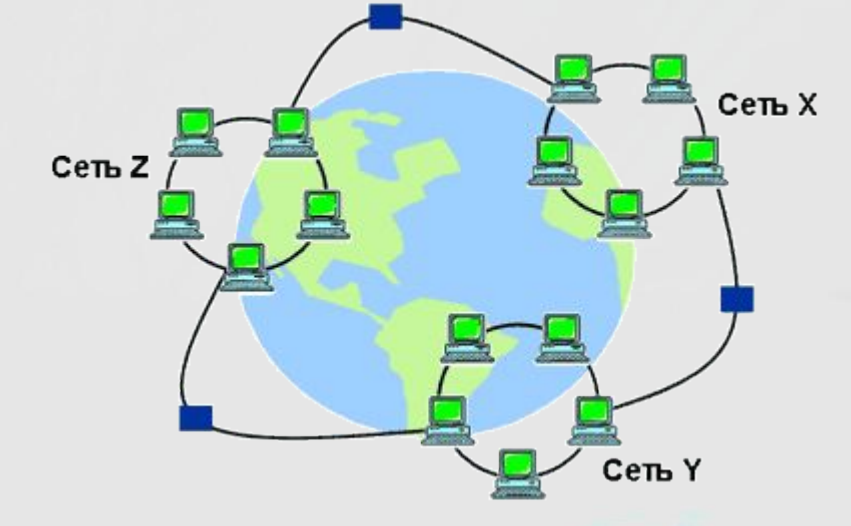

**Отличие Интернет от традиционных сетей состоит в том, что она не имеет своего официального владельца. Это добровольная ассоциация различных сетей. Существуют только организации, которые координируют регистрацию новых пользователей в сети. Техническую сторону организации сети контролирует Федеральный сетевой совет (FNC), который 24 октября 1995 года принял определение того, что же мы подразумеваем под термином "Интернет":**

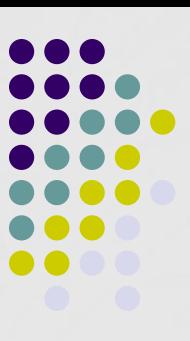

**Интернет является одноранговой сетью, т.е. все компьютеры в сети равноправны, и любой компьютер можно подключить к любому другому компьютеру. Т.о., любой компьютер, подключенный к сети, может предлагать свои услуги любому другому.** 

**Интернет – это не только каналы связи. В узлах этого всемирного соединения установлены компьютеры, которые и содержат нужную информацию и предлагающие различные информационные и коммуникационные услуги. Эти компьютеры называются серверы (хосты).**

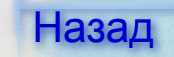

## **Протоколы**

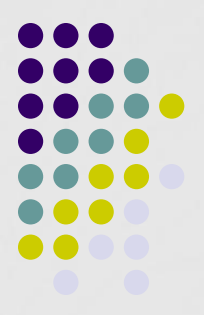

Протокол — стандартизованная процедура установления, поддержания и прекращения цифрового соединения, определяющая порядок передачи управляющей информации и данных, механизм выбора указанной процедуры из списка возможных, структуру и способ кодирования блоков данных.

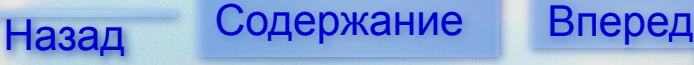

# **Протоколы**

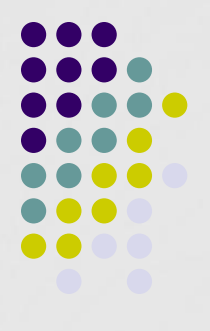

- *Internet Protocol* (IP) адрес компьютера (сервера), входящего в Интернет – двоичное число длинной 32 бита – IP-адрес. Отвечает за доставку отдельных пакетов информации, не беспокоясь о сохранности информации.
- *● Transmission Control Protocol* (TCP) протокол управления передачей сообщений. Следит за тем, чтобы пересылаемый материал передавался без ошибок.
- *● User Datagram Protocol (UDP)*  лишен надежности ТСP, но позволяет организовать передачу потока информации с некоторыми искажениями.
- *● File Transfer Protocol (FTP)* протокол передачи файлов.
- *● HTTP (HyperText Transfer Protocol)* протокол передачи гипертекста.
- **● NNTP (Network News Transfer Protocol)** сетевой протокол передачи новостей.

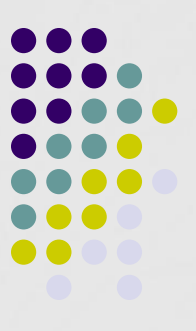

# **Подключение к Интернету**

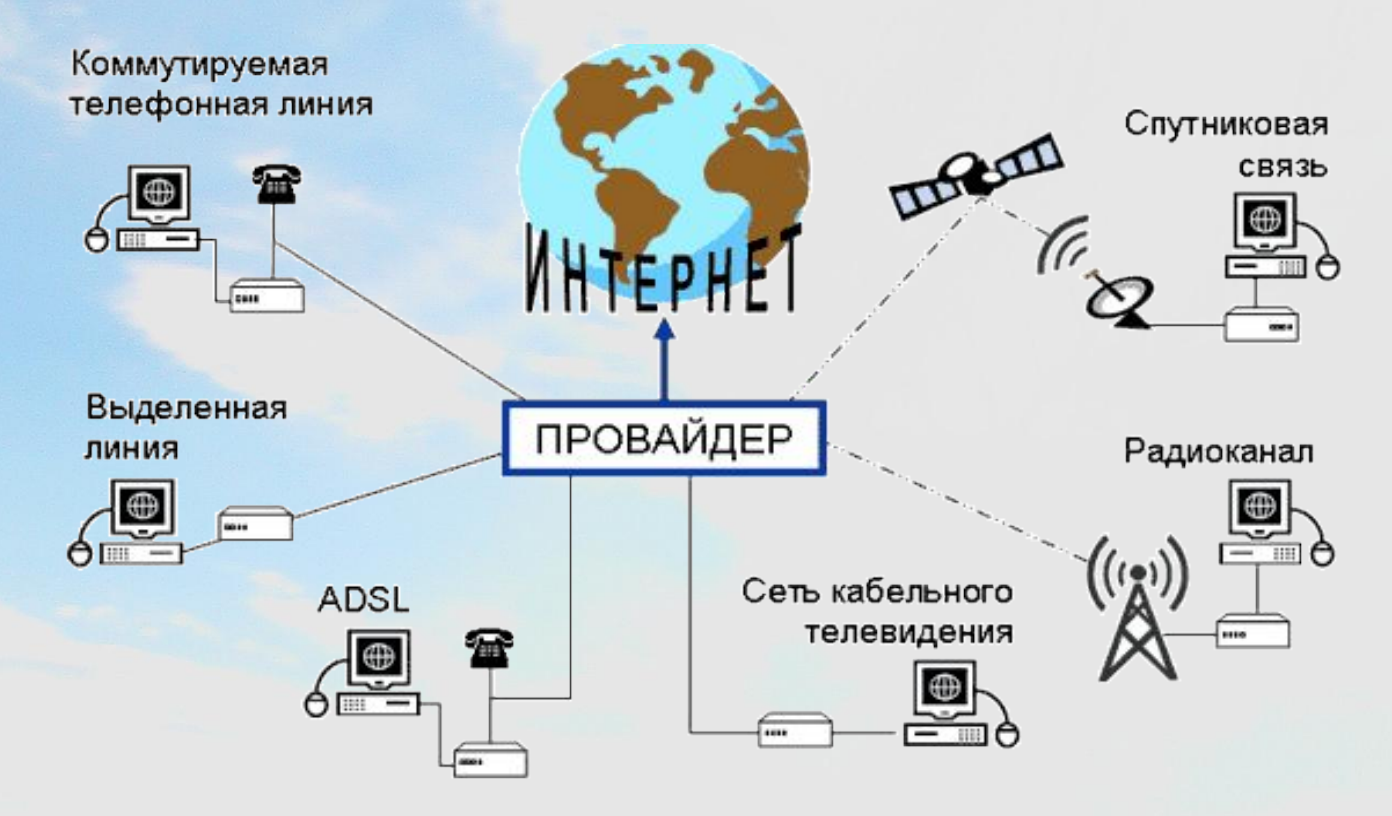

Провайдер -то организация, которая обеспечивает другим организациям и частным лицам доступ к сети Интернет.

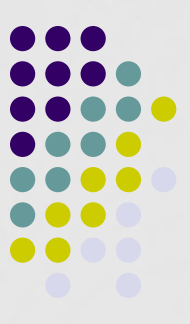

## **Способы подключения к Интернету**

 Многие годы самым доступным и наиболее используемым способом подключения к Интернет является подключение по обычной коммутируемой телефонной линии (dial-up). Для подключения компьютера к Интернет по такой линии необходим модем, при выходе в Интернет телефонная линия будет занятой.

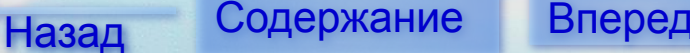

## **Способы подключения к Интернету**

 Другим способом подключения является подключение по выделенной линии. Само название «выделенная линия» говорит о том, что по данной линии осуществляется только подключение к Интернет и это ее основное (часто единственное) назначение. То есть компьютер или несколько компьютеров, соединенных в сеть, постоянно подключены к Интернет. Скорость обмена информацией с помощью такого соединения гораздо выше.

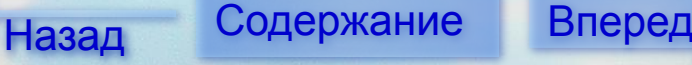

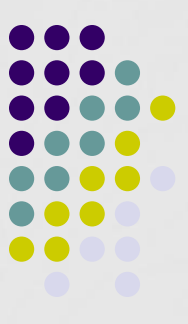

Назад Содержание Вперед

## **Способы подключения к Интернету**

ADSL (Asymmetric Digital Subscriber Line) Ассиметричная абонентская цифровая линия. Технология ADSL предполагает передачу данных с использованием цифровых модемов по обычным телефонным проводам. Данные передаются по кабелю уже в цифровом виде. При этом в момент соединения по Интернет сохраняется возможность пользоваться этим же кабелем для телефонных переговоров.

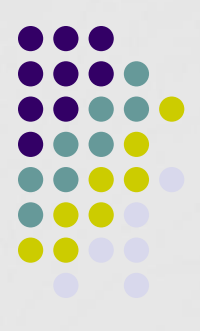

Назад Содержание Вперед

### **Способы подключения к Интернету**

Подключение через сеть кабельного телевидения сегодня наиболее популярный и дешевый способ подключения к Интернету. Возможен в случае подключения жилого дома к некоторой системе кабельного телевидения.

### *Основные возможности Интернет*

Интернет предоставляет пользователям всевозможные информационные и коммуникационные услуги.

Информационные услуги :

- доступ к информационные ресурсам сети
- размещение собственной информации в сети.

Коммуникационные услуги :

- обмен информацией в отсроченном режиме.
- обмен в режиме реального времени.

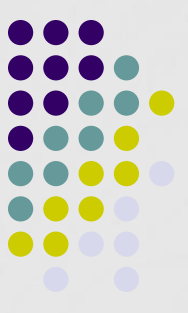

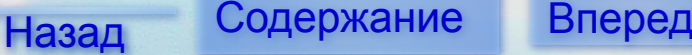

## **Наиболее популярные службы Интернета**

- **● World Wide Web** всемирная паутина служба поиска и просмотра гипертекстовых документов, включающих в себя графику, звук и видео.
- **● E-mail** электронная почта служба передачи электронных сообщений.
- **● Usenet, News** телеконференции, группы новостей – разновидность сетевой газеты или доски объявлений.
- **● FTP** служба передачи файлов.
- **● ICQ** служба для общения в реальном времени с помощью клавиатуры.
- **● Telnet** служба удаленного доступа к компьютерам (позволяет зайти на удаленный компьютер и запустить там приложение).
- **● Gopher** служба доступа к информации с помощью иерархических каталогов.

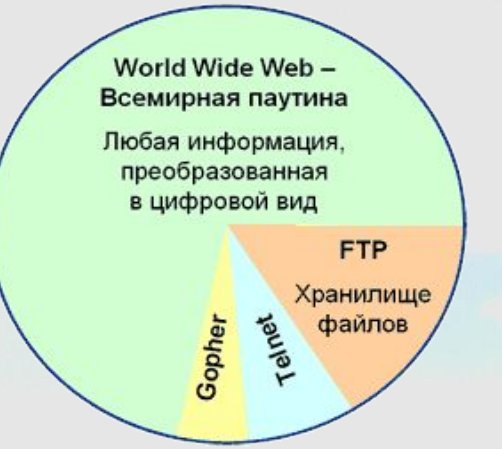

### Всемирная паутина WWW

*основные понятия*

- *● Гипертекстовые ссылки* выделенные области документа, связанные с другим документом, позволяющие быстро перейти в другой документ.
- *● Web-Сервер (HTTP-сервер)* мощный компьютер, который хранит и пересылает документы и другие информационные ресурсы Интернет с использованием протокола HTTP.
- *Web-Site (Web-странички) группа* HTML-документов, объединенных по смыслу и имеющих одинаковое по стилю дизайнерское решение.
- *● URL (Uneversal Resource Locator универсальный указатель ресурсов)* адрес Webузла, указывает местонахождение документа в Интернет.
- *● VRML (Virtual Reality Modeling Language –язык моделирования виртуальной реальности)* – разметка трехмерной информации.
- *● CGI (Common Gateway Interface)* стандарт, позволяющий Web-серверам запускать внешние программы, например поисковые системы, программы обработки информации и т.п.
	- *● JAVA* объектно-ориентированный язык программирования, разработанный для создания распределенных прикладных Web-систем.

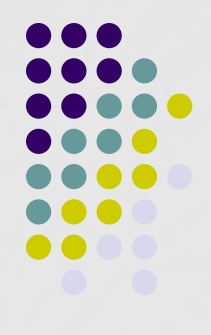

### Всемирная паутина WWW

*основные понятия*

- **Web Browser** программное обеспечение навигации и просмотра, выдающее запросы и визуализирующие HTML-документы и другие информационные ресурсы Интернет. (IE, Opera, Mozilla Firefox ).
- *● HyperText (гипертекст)* способ представления информации при помощи связей между документами. В Web-документе связь представляет собой URL, указывающий на другую Web-страничку или другой информационный ресурс.
- *● HTML (HyperText Markup Language язык разметки гипертекста*) файл, содержащий набор управляющих последовательностей, содержащихся в HTMLдокументе и определяющих те действия, которые программа просмотра (браузер) должна выполнять при загрузки этого документа.
- *● Home Page* домашняя страница страничка, на которую попадаешь при входе в интернет.

# **Браузеры**

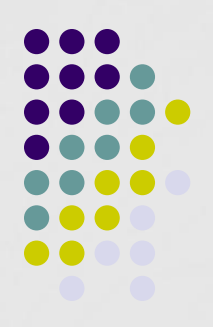

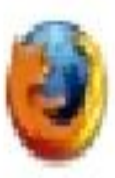

Mozilla Firefox — быстрый, надежный, легкий в работе и хорошо защищен бесплатный браузер.

Орега — мощный бесплатный браузер предоставляющий множество удобных функций для навигации в Интернете.

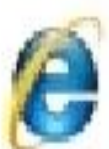

Internet Explorer — популярный бесплатный графический браузер для операционной системы Windows.

## **Назначение и основные возможности браузера**

- отображение Web-страниц, выполненных на языке HTML и находящихся как на Web-серверах, так и на локальных дисках,
- возможности навигации в соответствии с концепцией гипертекста,
- ведение журнала просмотренных (посещенных) страниц,
- создание и работа со списком «избранных» страниц (закладок),
- автономная работа и обновление Web-страниц по заданному расписанию,
- запрет отображения нежелательного или оскорбительного материала,
- автозаполнение полей форм на Web-страницах,
- изменение размера шрифта и кодировки страниц,
- помощь в поиске информации в сети Интернет.

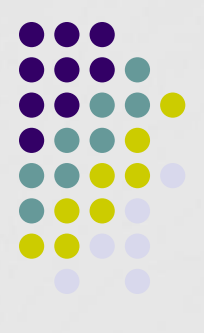

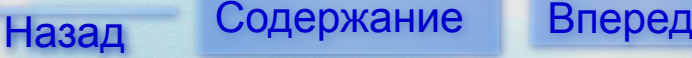

# **В каждом браузере:**

- Присутствует адресная строка
- Есть возможность установки домашней страницы
- Присутствует кнопка «Обновить»
- Присутствуют кнопки «Вперед» и «Назад»

# **Internet Explorer**

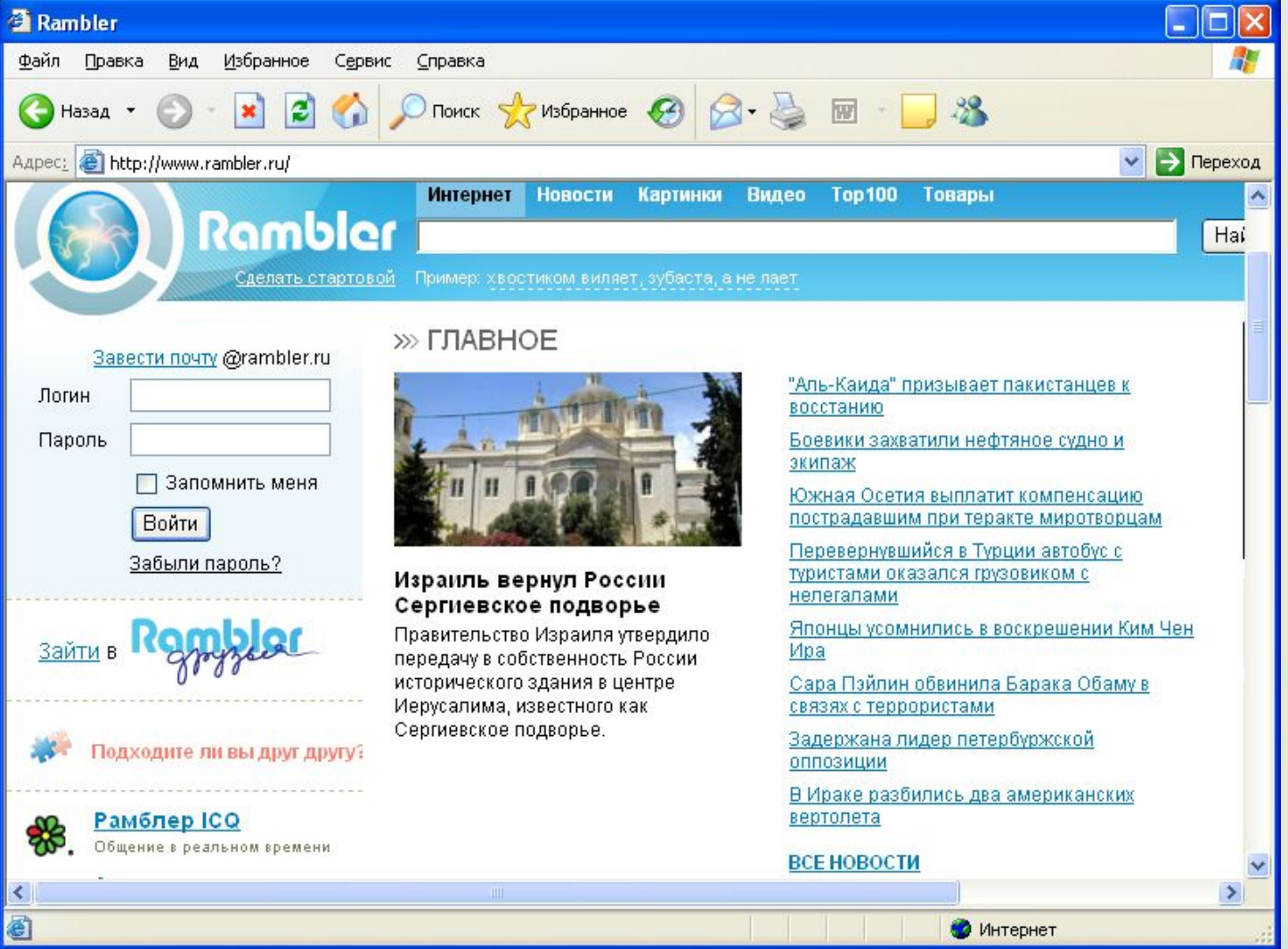

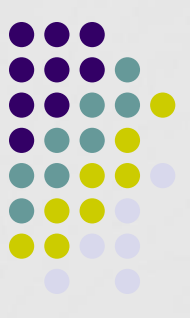

# **Mozilla Firefox**

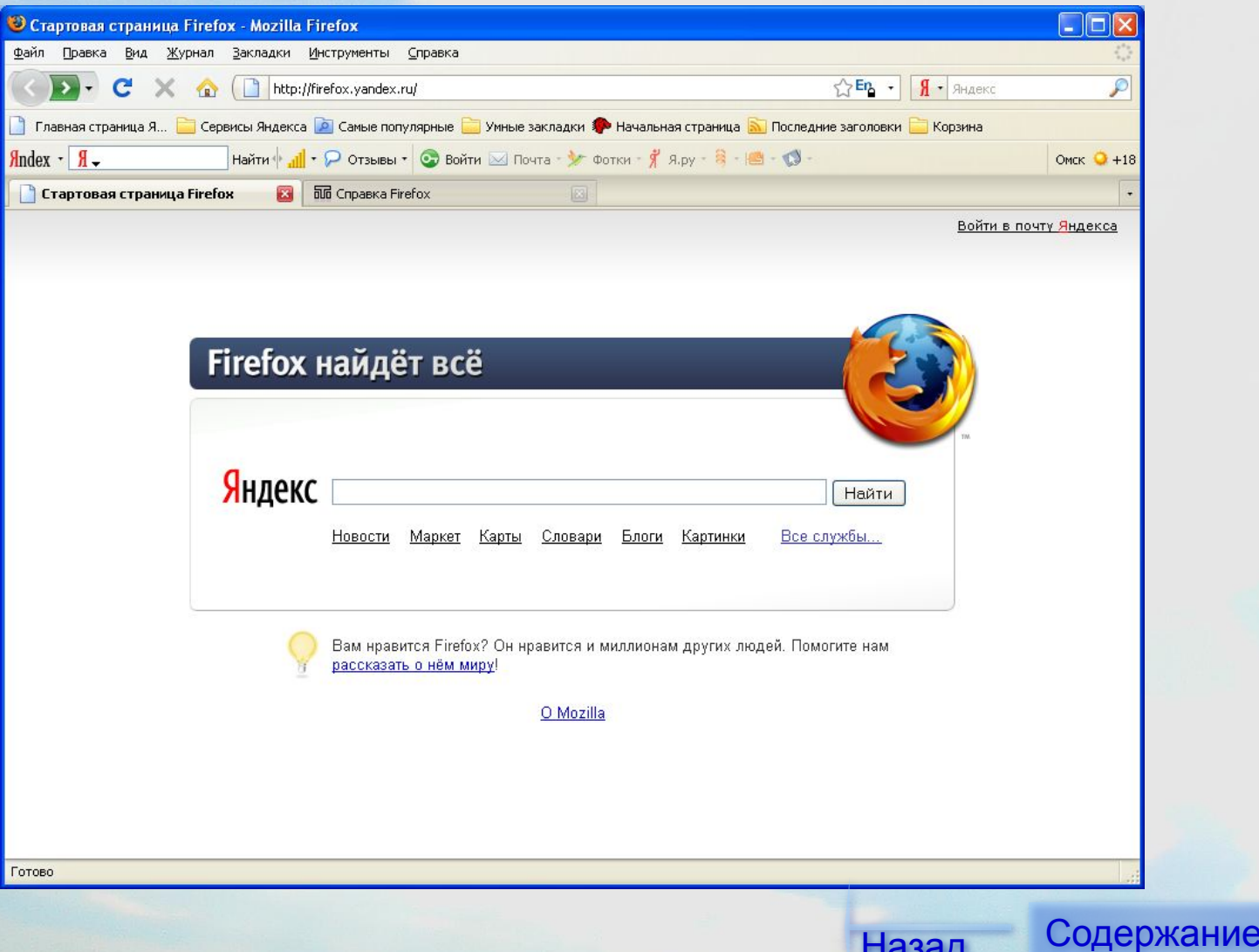

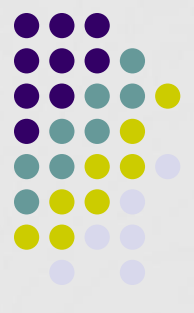

Вперед

# **Opera**

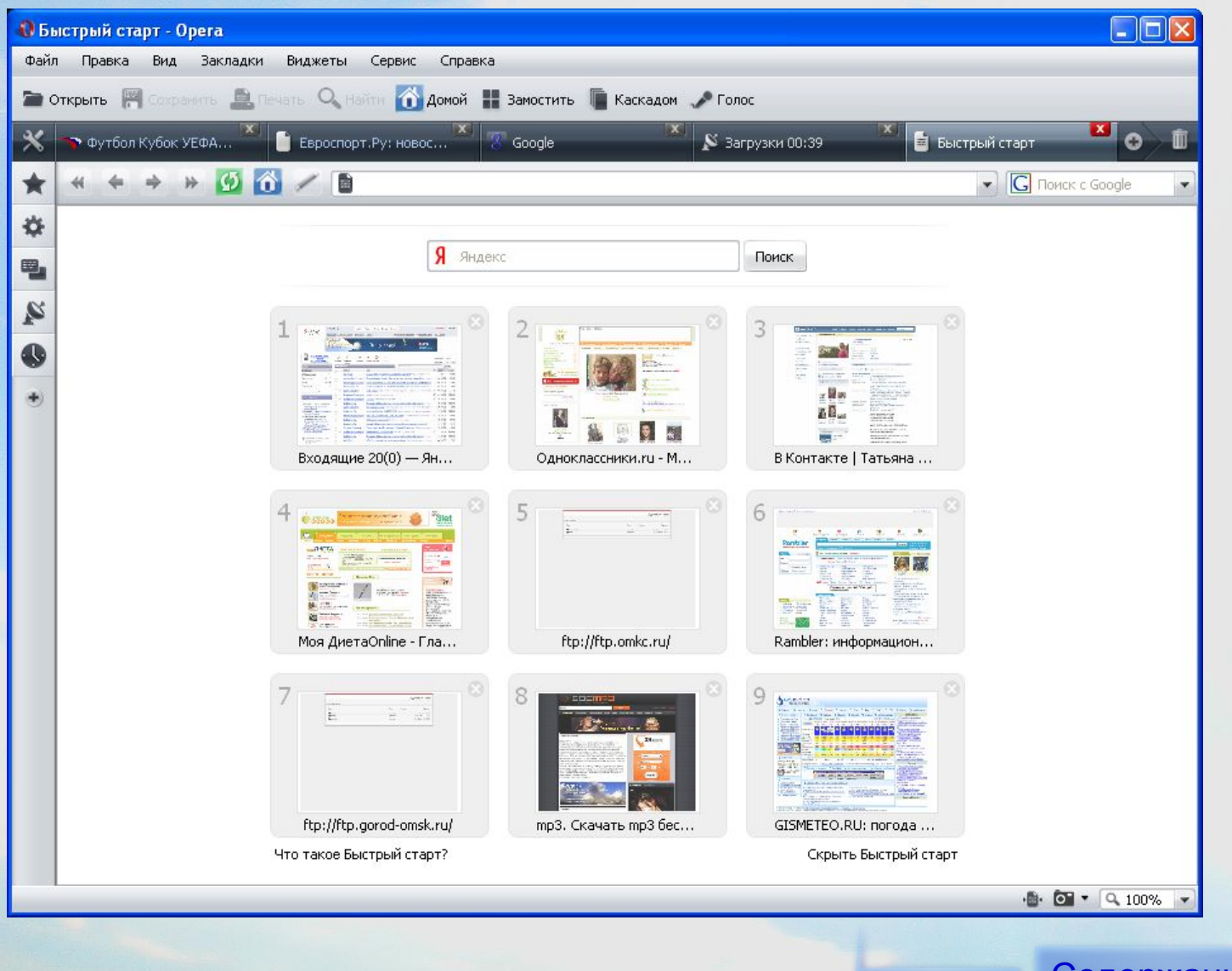

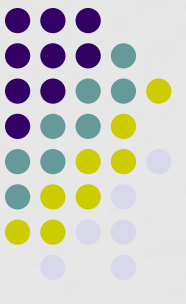

# **Google Chrome**

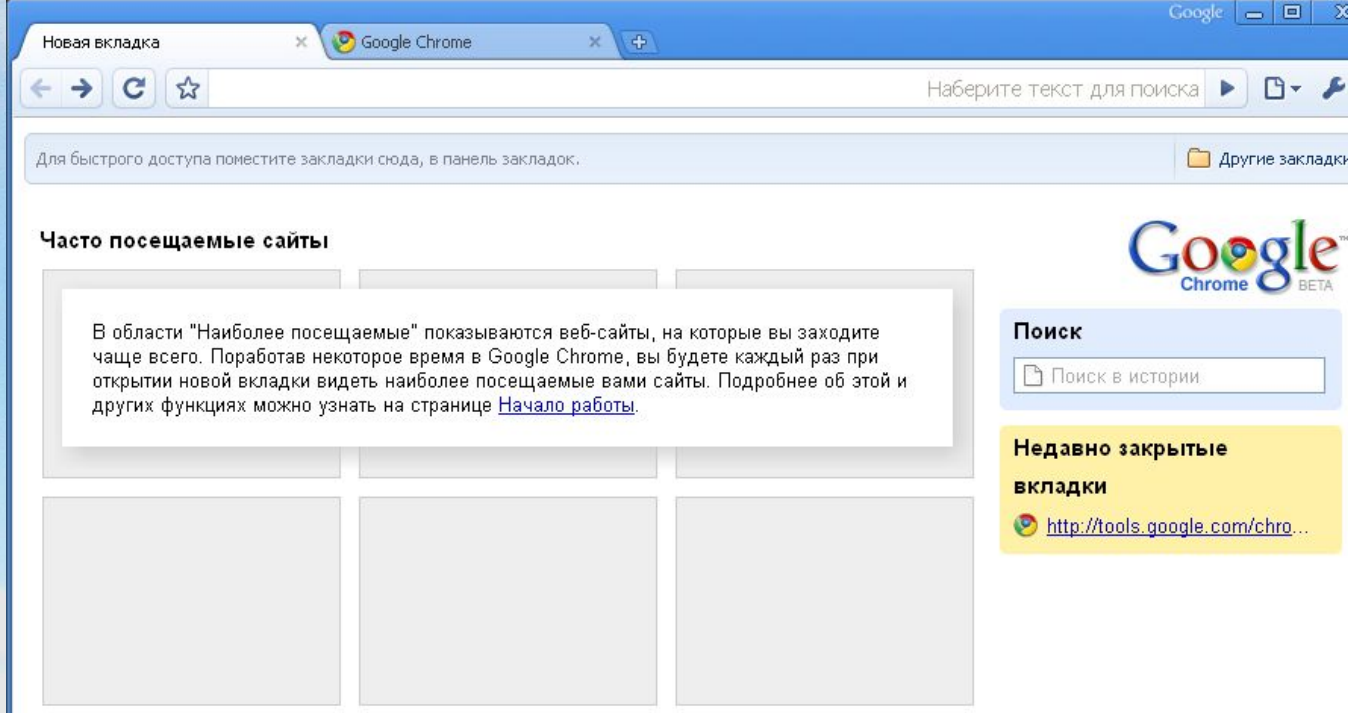

Показать всю историю »

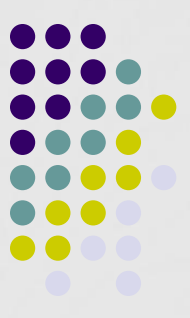

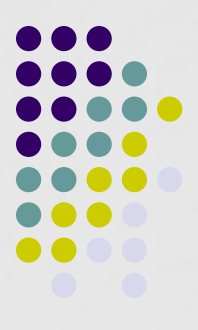

### **Поиск информации в сети Интернет**

Поисковые системы (поисковые каталоги, поисковые серверы) выполнены в виде Web-страниц, но на этих страницах располагается не информация как таковая, а аннотированные ссылки на другие ресурсы (страницы, сайты). Поисковые системы являются хранилищем URL-адресов.

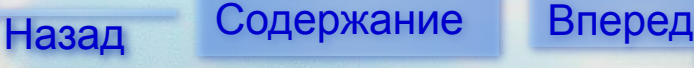

## **Наиболее популярные поисковые серверы**

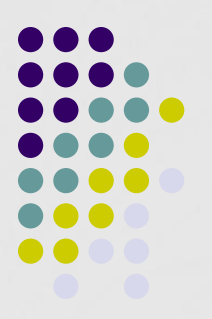

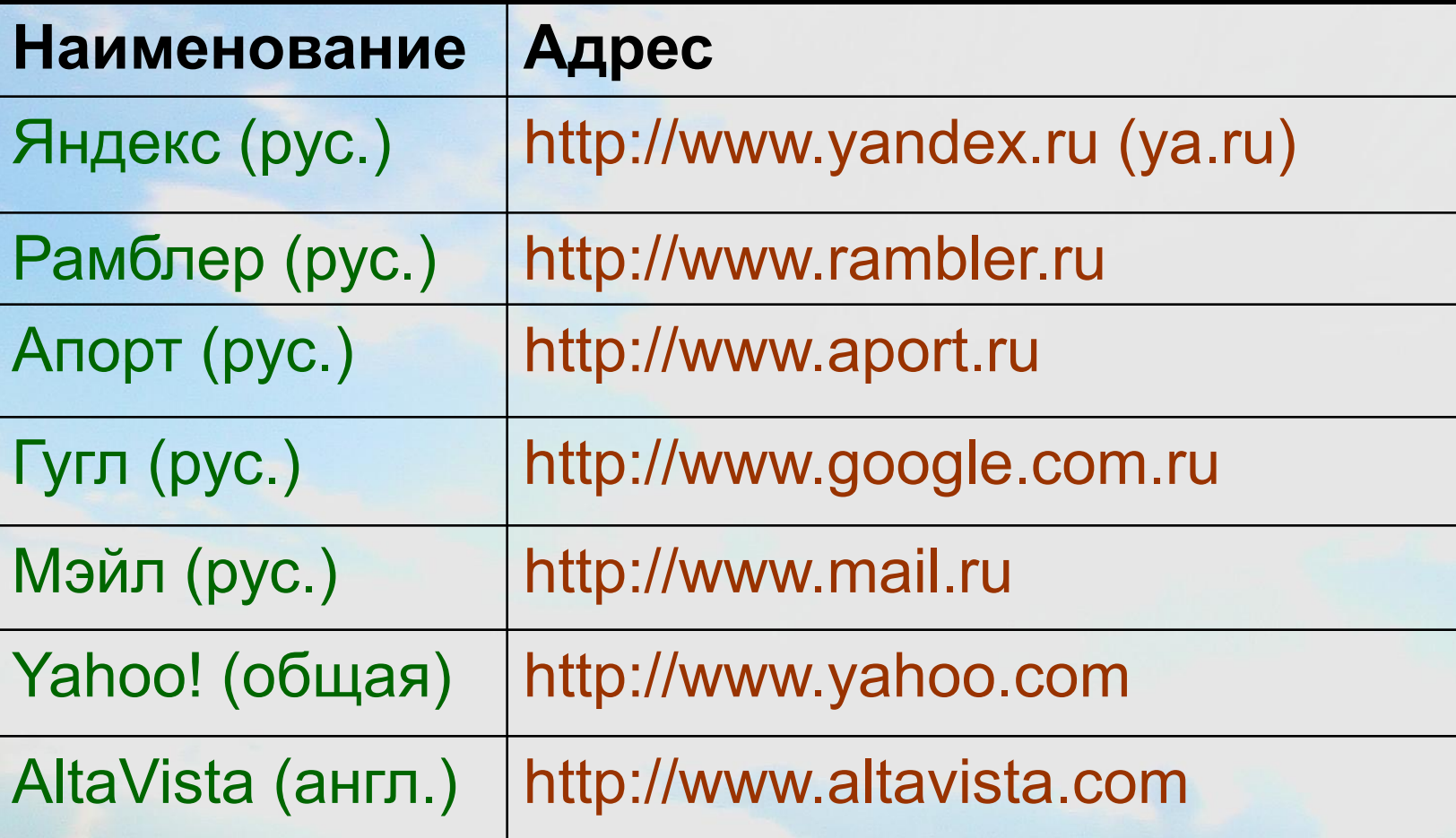

# **Принципы работы поисковых машин**

Первый этап работы поисковой системы – это индексирование информации, находящейся в Интернет. Сетевой робот поисковой системы просматривает огромное количество страниц и заносит адреса и краткое содержание этих страниц к себе в базу данных, точнее в поисковый индекс. Для того, чтобы робот обязательно просмотрел сайт и внес его в поисковый индекс, владельцы сами регистрируют свои сайты в поисковой системе (как правило, в нескольких поисковых системах). Процесс занесения адреса и описания страницы в поисковую систему называется индексация. Второй этап работы поисковой системы – это выдача накопленной и отобранной, отсортированной и классифицированной информации по запросам пользователей.

Поисковые системы предоставляют ссылки на ресурсы бесплатно, а зарабатывают они на рекламе, на платном занесении информации в каталоги, на сортировке результатов поиска в пользу рекламодателя и так далее.

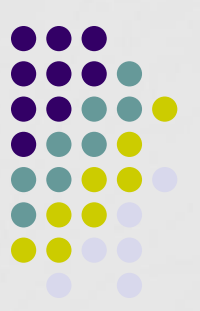

**Методы поиска информации**

- Поиск по ключевым словам
- Поиск по каталогам

Поиск по ключевым словам приносит наиболее действенные результаты при грамотном использовании языка запросов

> Поиск по каталогам полезен при поиске не конкретной информации, а произвольной информации в некоторой области

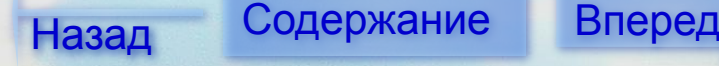

## **Синтаксис языка запросов**

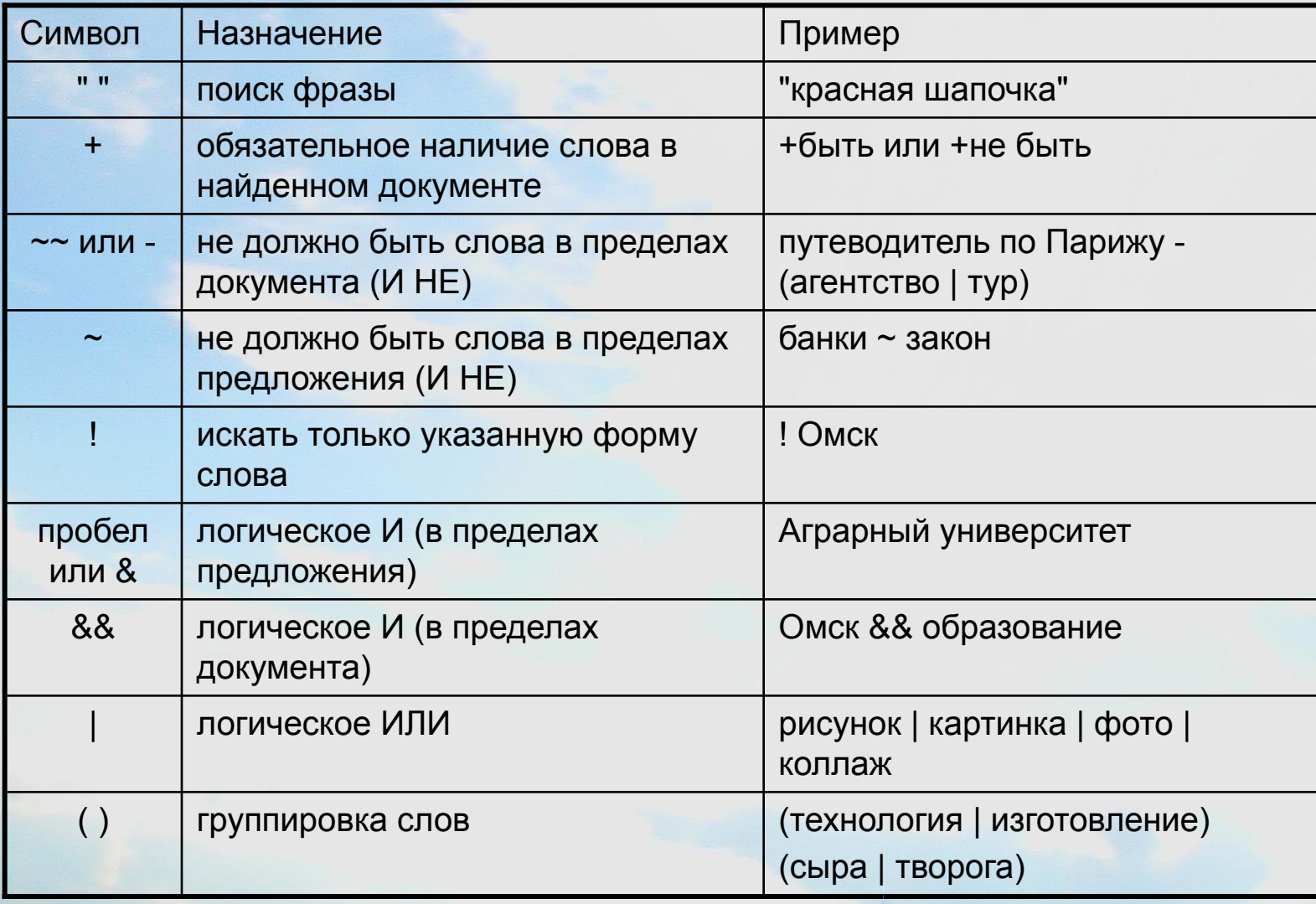

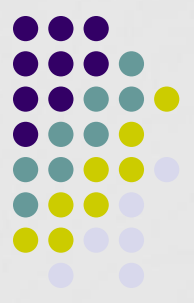

## **Поиск в зонах и элементах web-страницы**

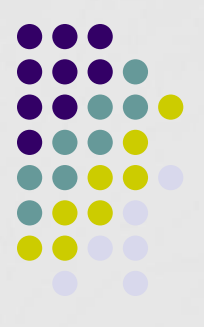

Назад Содержание Вперед

Web-страница состоит из определенных зон и элементов. Соответственно можно осуществлять поиск в зонах и в элементах.

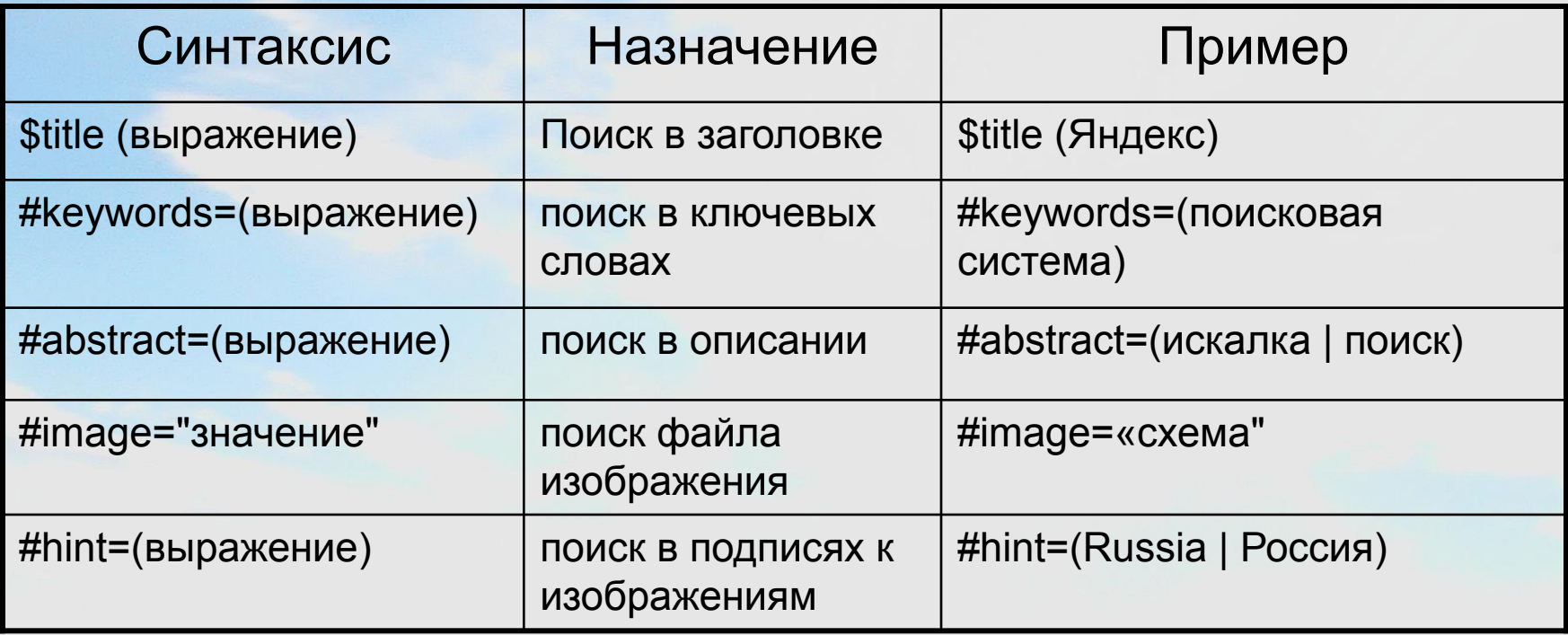

### **Сортировка результатов запроса**

После того, как поисковая система выберет страницы, удовлетворяющие запросу, она сортирует ссылки на эти страницы в порядке убывания их *релевантности*.

**Релевантность** – это степень соответствия содержания документа поисковому запросу. Релевантность документа зависит от ряда факторов, в том числе от частотных характеристик искомых слов, веса слова или выражения, близости искомых слов в тексте документа друг к другу и т.д.

Пользователь может повлиять на порядок сортировки, используя операторы уточнения запроса.

**Синтаксис: <- слово или <- (уточняющее\_выражение)** 

### <u>Например,</u>

по запросу *телефон <- автоответчик* будут найдены все документы, содержащие слово телефон, но первыми будут выданы страницы, содержащие слово автоответчик.

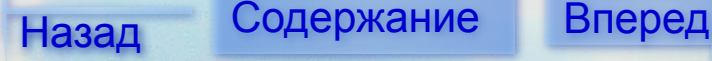

## **Пример поиска**

### Веб Картинки Карты Новости Группы Gmail ещё •

Google

омский государственный аграрный университет • Поиск в Интернете О Поиск страниц на русском

Расширенный поиск Поиск Настройки

Beo

Результаты 1 - 10 из примерно 24 900 для омский государственный аграрный университет. (0,23 секунд IG000le

Омский государственный аграрный университет - Главная

Сайт ФГОУ ВПО Омский государственный аграрный университет. www.omgau.ru/ - 28k - Сохранено в кэше - Похожие страницы

### Омский государственный аграрный университет - Олимпиада школьников ...

4 апреля 2008 г. на базе Омского государственного аграрного университета состоялась региональная олимпиада школьников по биологии.... www.omgau.ru/content/view/972/54/ - 27k - Сохранено в кэше - Похожие страницы Дополнительные результаты с www.omgau.ru »

### Омский государственный аграрный университет

Омский государственный аграрный университет - с 1994 г. Адрес: 644008. Омск - 8. Институтская пл., 2. Тел. 65-11-46, факс 65-17-72. ... www.omsk.net.ru/education/vuz/omgau/fr\_omgau.htm - 1k -Сохранено в кэше - Похожие страницы

### Омский государственный аграрный университет

Омский государственный аграрный университет. Вид, Университет. Код ОКПО, 00493406. Город. Омск. Почтовый адрес. 644008. Омск. Институтская пл., 2... www.edu.ru/vuz/list/437/ - 17k - Сохранено в кэше - Похожие страницы

### Омский государственный аграрный университет (ОмГАУ). Подробная...

Омский государственный аграрный университет (ОмГАУ). Подробная информация по учебному заведению от наименования до наличия общежития. Достоверные данные. www.edu-all.ru/VC\_Scripts/sellnfo.asp?ldent=4810&Type=4 - 51k -Сохранено в кэше - Похожие страницы

**Омский Государственный Аграрный Университет** - вузы - 5ballov.ru Город: Омск. Тип: Сельскохозяйственные. ОГАУ Омский Государственный Аграрный Университет. Организационно- правовая форма: Государственный вуз ... www.5ballov.ru/universities/omsk/11312 - 98k - Сохранено в кэше - Похожие страницы

### ЕГЭ Инфо: ОМСКИЙ ГОСУДАРСТВЕННЫЙ АГРАРНЫЙ УНИВЕРСИТЕТ

ОМСКИЙ ГОСУДАРСТВЕННЫЙ АГРАРНЫЙ УНИВЕРСИТЕТ. Омская обл. www.eqeinfo.ru/index.php?id=vdic\_about\_essential&Region=55&Vuz=2521 - 44k -Сохранено в кэше - Похожие страницы

### Омский государственный аграрный университет: информация о вузе ...

Омский государственный аграрный университет. Адрес: Институтская пл., 2, Омск, 644008. Телефоны: (3812) 652166. www.he.znanie.info/rus/catalog.html?unt=545 - 10k - Сохранено в кэше - Похожие страницы

### Рекламные ссылки

Bol

### Bonpoc of **OMCKe**

Задайте его экспертам ВиО Google, которые живут в этом городе. otvety, google, ru

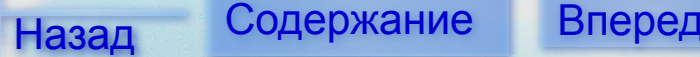

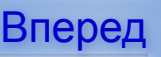

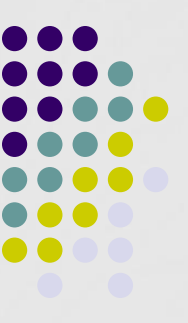

# **Каталоги**

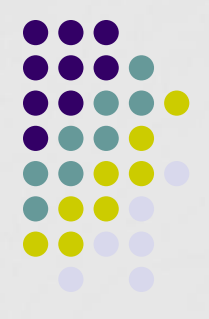

Каталог позволяет классифицировать ресурсы и сгруппировать их по тематике.

Пример тематического дерева каталога

- Бизнес и экономика,
- Общество и политика,
- Наука и образование,
- Компьютеры и связь,
- Справки,
- Дом и семья,
- Развлечения и отдых,
- Культура и искусство.

 Если щелкнуть по названию темы, то откроются подтемы (рубрики). При дальнейшем движении вглубь будут открываться следующие уровни (подрубрики), и в итоге откроется список ресурсов (сайтов) выбранной тематики.

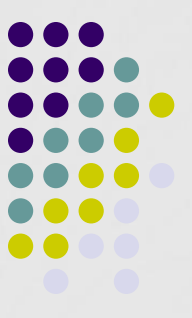

### **Пример каталогов в Google**

(4 ← → → → <mark>4 1 + 3 http://www.google.ru/dirhp?hl=ru8tab=wd</mark>  $\bullet$   $\boxed{\mathsf{G}}$  Поиск с Google Веб Картинки Карты Новости Группы Gmail ещё • Блоги  $\sigma$  $\mathbf{e}$ Каталог YouTube Календарь Фотографии Документы Поиск в каталоге | Настройки Reader Вопросы и ответы пое сети, организованное по разделам в категориях. Все продукты » Бизнес Искусство Общество Работа, Недвижимость, Инвестиции, Кино, Телевидение, Музыка, .. Люди, Религия, Актуальные вопросы, . Дом Источники информации Покупки Семья, Потребителю, Кулинария, Карты, Образование, Библиотеки, ... Автомобили, Одежда, Подарки, ... Досуг Компьютеры Спорт Футбол, Хоккей, Баскетбол, ... Туризм, Гастрономия, На улице, Юмор, ... Интернет, Software, Hardware, ... Здоровье Наука Страны и регионы Фитнес, Медицина, Альтернативная, Биология, Психология, Физика, Россия, Украина, Беларусь, Европа, .. Новости и СМИ Игры Компьютерные, Ролевые, Азартные Сетевые издания, Журналы, Газеты,

Рекламные программы - Решения для предприятий - Всё о Google

©2008 - Конфиденциальность

Участвуйте в создании крупнейшего сетевого справочника. Добавить сайт - Open Directory Project - Станьте редактором

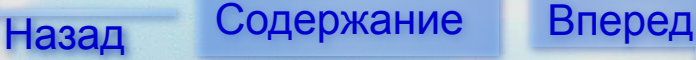

## **Электронная почта** *e-mail*

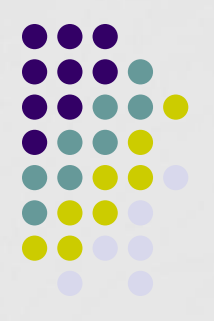

Электронная почта — сервис отложенного чтения. Пользователь посылает сообщение, и адресат получает его на свой компьютер через некоторый промежуток времени.

Электронное письмо состоит из заголовков, содержащих служебную информацию (об авторе письма, получателе, пути прохождения по сети и т. д.), и содержимого письма.

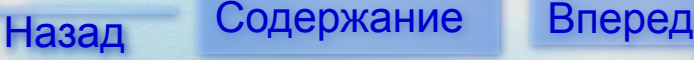

**Способы создания своего e-mail**

*Бесплатная почта (почта через Web)*

Такую возможность предоставляет почти любая Интернет-компания (mail.ru, ya.ru и т.п.)

*Плюсы*: очень легко, бесплатно, не требует установки почтовой программы *Минусы*: несолидно для крупной компании, ограниченный объем, сложно выбрать имя.

*Почтовый ящик у своего провайдера*

*Плюсы:* нет минусов, из предыдущего пункта *Минус:* платная услуга, при смене провайдера ящик пропадет

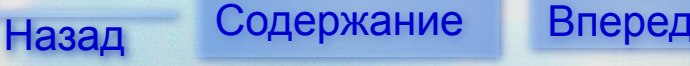

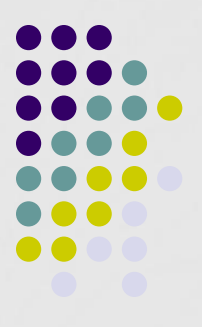

## **Способы создания своего e-mail**

*Корпоративный e-mail*

Работая в компании, которая имеет собственный сайт с адресом типа www.<aдрес\_сайта>.ru, можно создать e-mail на этом домене <Ваше имя>@<адрес сайта>.ru

*Плюс:* солидно

*Минус:* при увольнении ящик закрывают, такие адреса не принято использовать в личных целях.

### *Полная свобода*

на сайте регистратора доменов - www.nic.ru можно создать ящик с любым именем, например ivan@ivanov.ru

*Плюс:* это круто! *Минус:* платно (как минимум, 18 долларов в год).

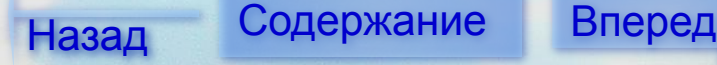

## **Пример создания почтового ящика на Яндексе**

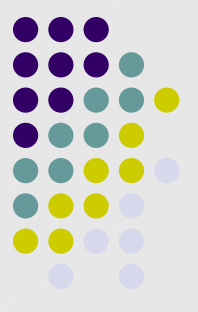

Яндекс

### Регистрация

почта

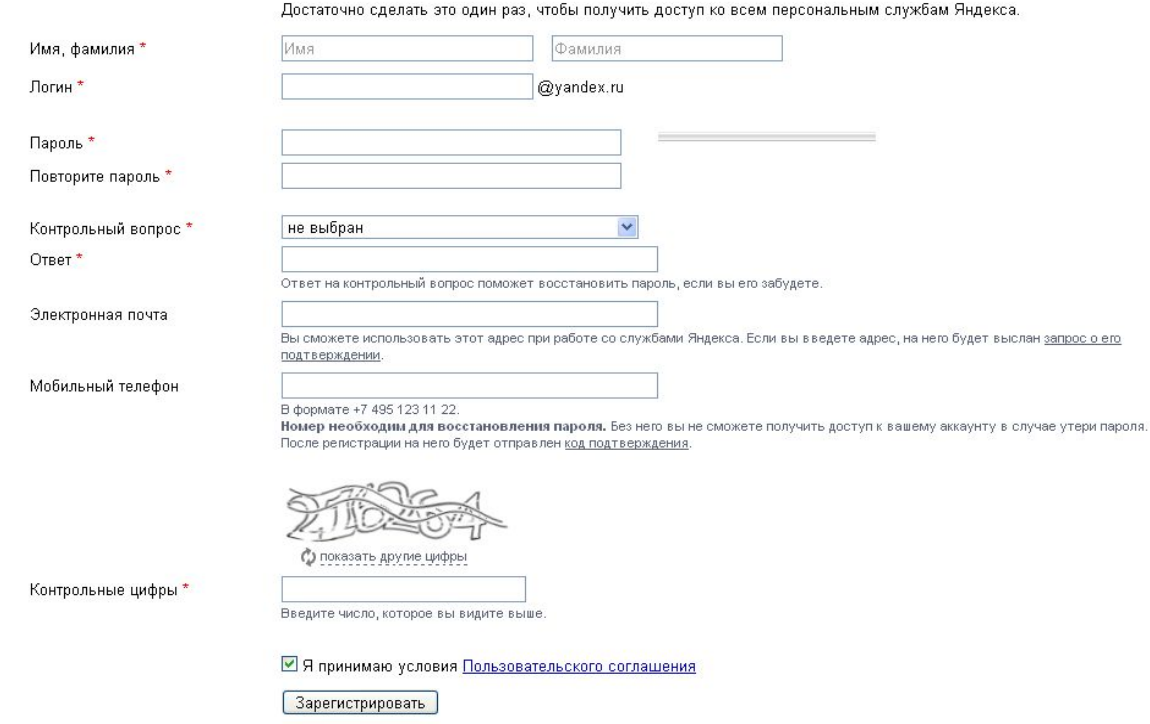

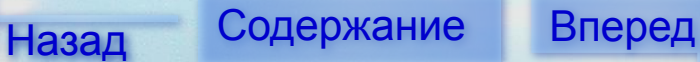

## **Почтовый ящик на Яндексе**

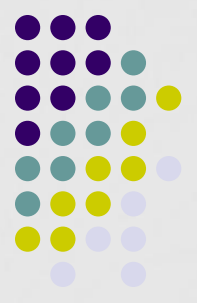

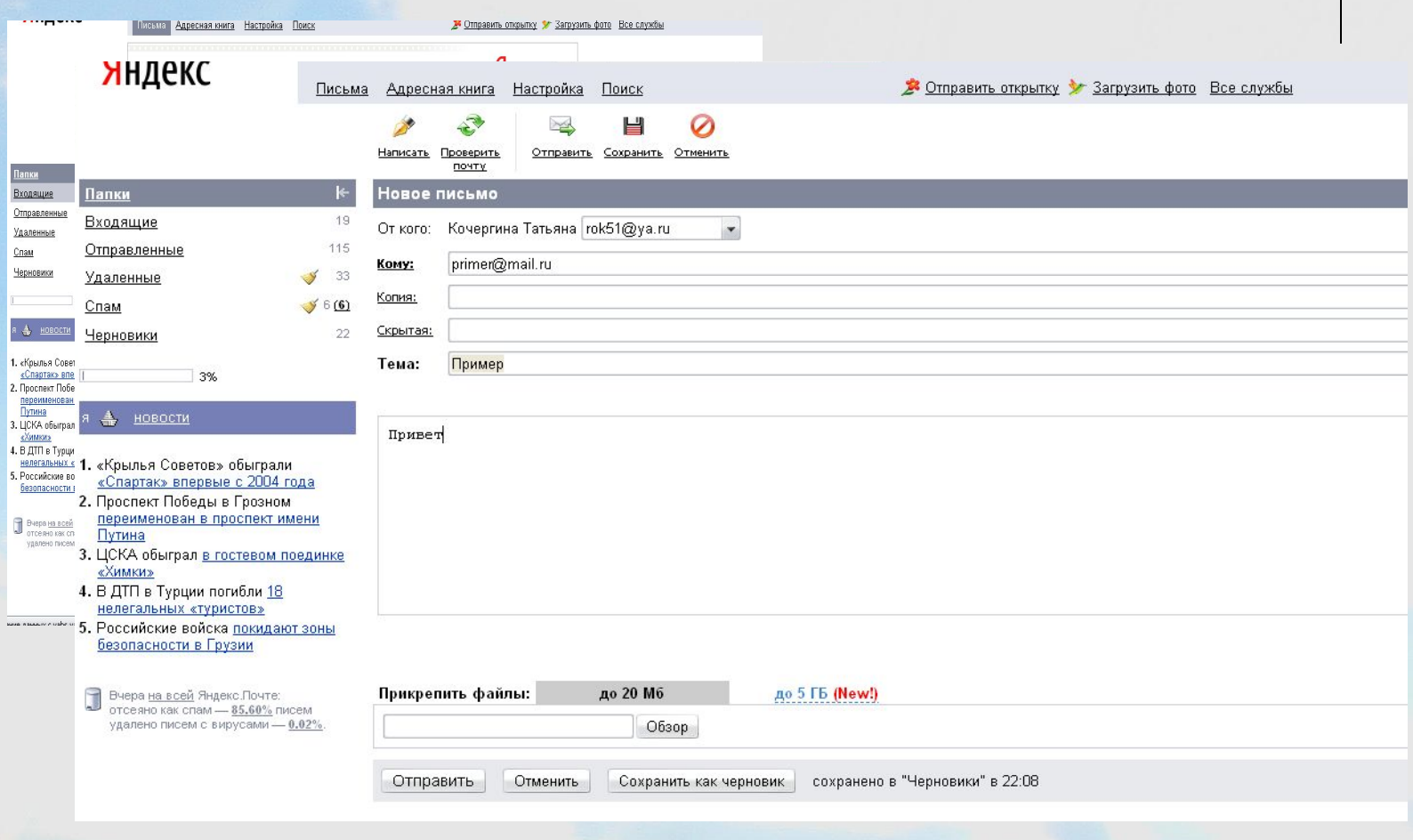

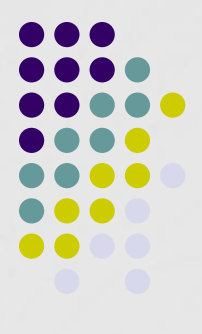

- **● IP-адрес** уникальный адрес компьютера, который используется пересылке информации по протоколам TCP/IP. В настоящее время цифровые IP-адреса состоят из четырех целых чисел (от 0 до 255), разделенных точками, например 193.243.158.4.
- **● Ping** (Packet Internet Groper) это утилита для определения доступности конкретного IP-адреса. Она посылает пакеты по указанному адресу и ждет ответа. Чаще всего применяется в случаях, когда наблюдаются трудности при соединениях с конкретными серверами.
- **● Доменное имя** это имя, идентифицирующее один или более IP-адресов. Например, доменному имени www.vn.ua соответствует IP-адрес 193.243.158.4. Доменные имена являются составными частями URL, указывающих на конкретные Web-страницы. У каждого доменного имени имеется суффикс, определяющий домен высшего уровня, к которому принадлежит это имя. Данный суффикс стоит на самом последнем месте (.com, .net, .edu, .org и т. п.). В связи с быстрым развитием Internet появилась проблема нехватки доменных имен высших уровней, поэтому постепенно начинают вводиться в строй новые  $($ .store, .info, .rec и т. д.).

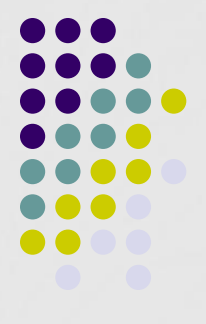

- **DNS** это сокращение от Domain Name System (или Domain Name Service), т. е. система (или служба) доменных имен. Служба, которая преобразует буквенные доменные имена в IP-адреса.
- **● Прокси-сервер** это программа или отдельный компьютер, который специализируется на обработке запросов к сети и сохранении результатов запросов в локальном кэше. Весь трафик от пользователя к серверу и обратно идет через этот компьютер. Работая в Интернет, пользователь получает множество документов из разных уголков Земного шара. Порой документ передается очень медленно, что вызвано значительной удаленностью необходимого сервера, его перегрузкой или перегрузкой каналов сети Интернет. Чтобы избежать этого, рекомендуется использовать прокси-сервер. Это специальная программа, запущенная на одном из компьютеров некоторой интернеткомпании, для которой выделяют значительное дисковое пространство. Интересующий документ может быть найден в кеше и таким образом можно получить ощутимое ускорение работы в сети.

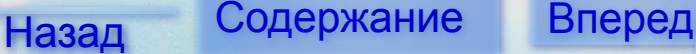

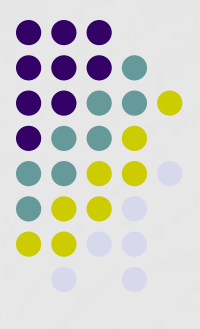

- **● Интранет** сеть, обладающая всеми возможностями Интернета, но ориентированная на применение в рамках одной организации. Отличается высокой безопасностью и скоростью работы. Используется для решения задач по автоматизации документооборота, поиска и совместного доступа к данным и документам организации. Может иметь шлюзы для подключения в Интернет.
- **● Робот поисковой системы** неотъемлемая составляющая поисковой системы — программа, которая посещает страницы, считывает (индексирует) полностью или частично их содержимое и далее следует по ссылкам, найденным на данной странице. Робот возвращается через определенные периоды времени (например, каждый месяц) и индексирует страницу снова. Вся информация заносится роботом в индексы поисковой системы.
	- **● Аккаунт** (от английского account «учётная запись») это идентификационный номер посетителя, хранящийся в его куках и в базе данных сервера. Аккаунт- это учётная запись запись, содержащая сведения, которые пользователь сообщает о себе некоторой компьютерной системе. Учётная запись, как правило, содержит сведения, необходимые при подключении к системе: имя пользователя и пароль (или аутентификация), а также дополнительные анкетные данные.

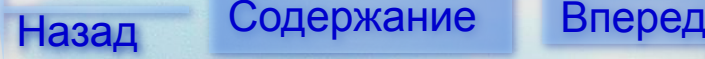

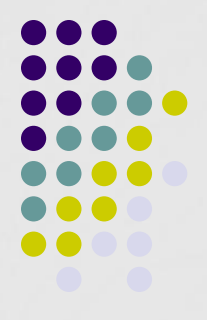

- **● Сайт** совокупность страниц, объединенных по смыслу и физически находящихся на одном сервере.
- **● Сервер**  I. 1. Компьютер, достаточно мощный для обработки запросов через Интернет, на котором хранятся файлы (тексты, изображения, программы) вашего сайта. 2. Программный комплекс этого компьютера, непосредственно обрабатывающий запросы и выдающий конечные документы вашему браузеру.
- **● Сервер** II. Компьютер или другое устройство, подключенное к сети и предоставляющее определенные услуги другим устройствам в сети клиентам.

**● Регистрация доменного имени** - закрепление определенного доменного имени за физическим или юридическим лицом путем внесения соответствующей информации в регистрационную базу данных организации, координирующей распределение доменных имен. Для зоны RU такой организацией является Российский НИИ развития общественных сетей (RIPN). Адрес сайта этой организации - www.ripn.net. Для зоны COM имена распределяют несколько авторизованных для этого частных компаний.

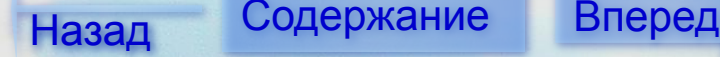

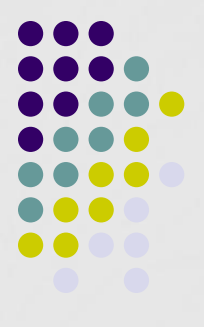

- **● Трафик** это объем информации, измеряемый в килобайтах, который проходит через сервер за определенный период времени. Трафик бывает входящим – (это данные, получаемые компьютером) и исходящим – данные, отправляемые компьютером. Еще одно значение трафика – посещаемость Интернет-ресурса.
- **● «Кука»** (от англ. Cookie печенье) короткий фрагмент текста в протоколе HTTP, присылаемый сервером веб-клиенту (обычно браузеру). Применяется для сохранения данных на стороне пользователя, на практике обычно используется для авторизации, отслеживания состояния сессии, ведения статистики о пользователях
	- **● Wi-Fi** стандарт высокоскоростной передачи данных по беспроводным сетям (от 11 до 20 Мегабит в секунду).

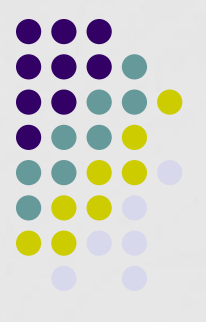

- **● Хост** (Host) узловой компьютер, постоянно подключенный к сети Интернет. Из множества хостов и состоит сеть Интернет.
- **● Хостер** (хост-провайдер) организация, профессионально занимающаяся предоставлением услуг хостинга.
- **● Хостинг** Это размещение Вашей информации на виртуальном вебсервере. Виртуальный веб-сервер физически размещаются на круглосуточно работающем компьютере, непосредственно подключенному к скоростным каналам Интернет. Ваша информация находится в отведенном вам дисковом пространстве (каталоге сервера). Обновлять информацию в этом каталоге (загружать, перемещать, удалять устаревшие файлы) Вы можете удаленно, например, с офисного компьютера, подключаясь к Интернету через модем по телефонной линии или выделеному каналу. Сразу после загрузки Ваша информация становится доступной всем пользователям всемирной сети.

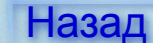